## Point <sup>x</sup> <sup>=</sup> new Point();

Comme toute variable, une variable de type Point peut être mutable ou finale. Ainsi, alors que l'instruction

Point <sup>x</sup> <sup>=</sup> new Point();

crée l'environnement  $[x = r]$  et la mémoire  $[r = r', r' =$  {latitude =  $0.0$ , longitude =  $0.0$ , altitude =  $0.0$ }], l'instruction

final Point <sup>x</sup> <sup>=</sup> new Point();

crée l'environnement  $[x = r']$  et la mémoire  $[r' = \{\text{latitude} = 0.0,$ longitude = 0.0, altitude = 0.0, altitude = 0.0, altitude = 0.0, altitude = 0.0, altitude = 0.0, altitude = 0.

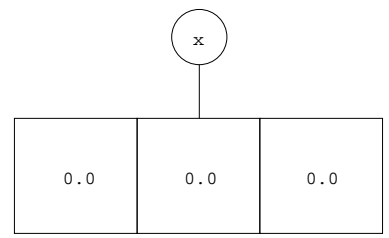

Bien qu'elle soit associée à une variable dans l'environnement, la référence r' est une cellule, car elle a été créée par l'instruction new.

## 4.1.3 L'accès aux champs

Si la valeur de l'expression t est une référence r'associée dans la mémoire à un enregistrement et <sup>l</sup> est une étiquette, la valeur de l'expression t.l est le hamp <sup>l</sup> de et enregistrement. Ainsi, l'instru
tion

```
System.out.println(x.longitude);
```
a
he 0.0.

En particulier, quand  $t$  est une variable mutable x, sa valeur est  $m(e(x))$  et don la valeur de l'expression x.latitude est le hamp latitude de l'enregistrement  $m(m(e(x)))$ . En revanche, quand t est une variable finale x, sa valeur est e(x) et don la valeur de l'expression x.latitude est le hamp latitude de l'enregistrement m(e(x)).

## 4.1.4 L'affectation des champs

Dans la définition d'un enregistrement, il est aussi possible que les champs soient mutables